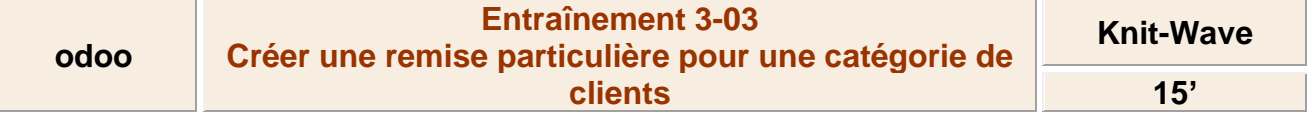

## **Travail à faire**

- Créez une remise spéciale pour les meilleurs clients. Ils bénéficieront d'un **tarif prémium** dont la remise sur tous les articles sera de 60 %.

## **Autocorrection**

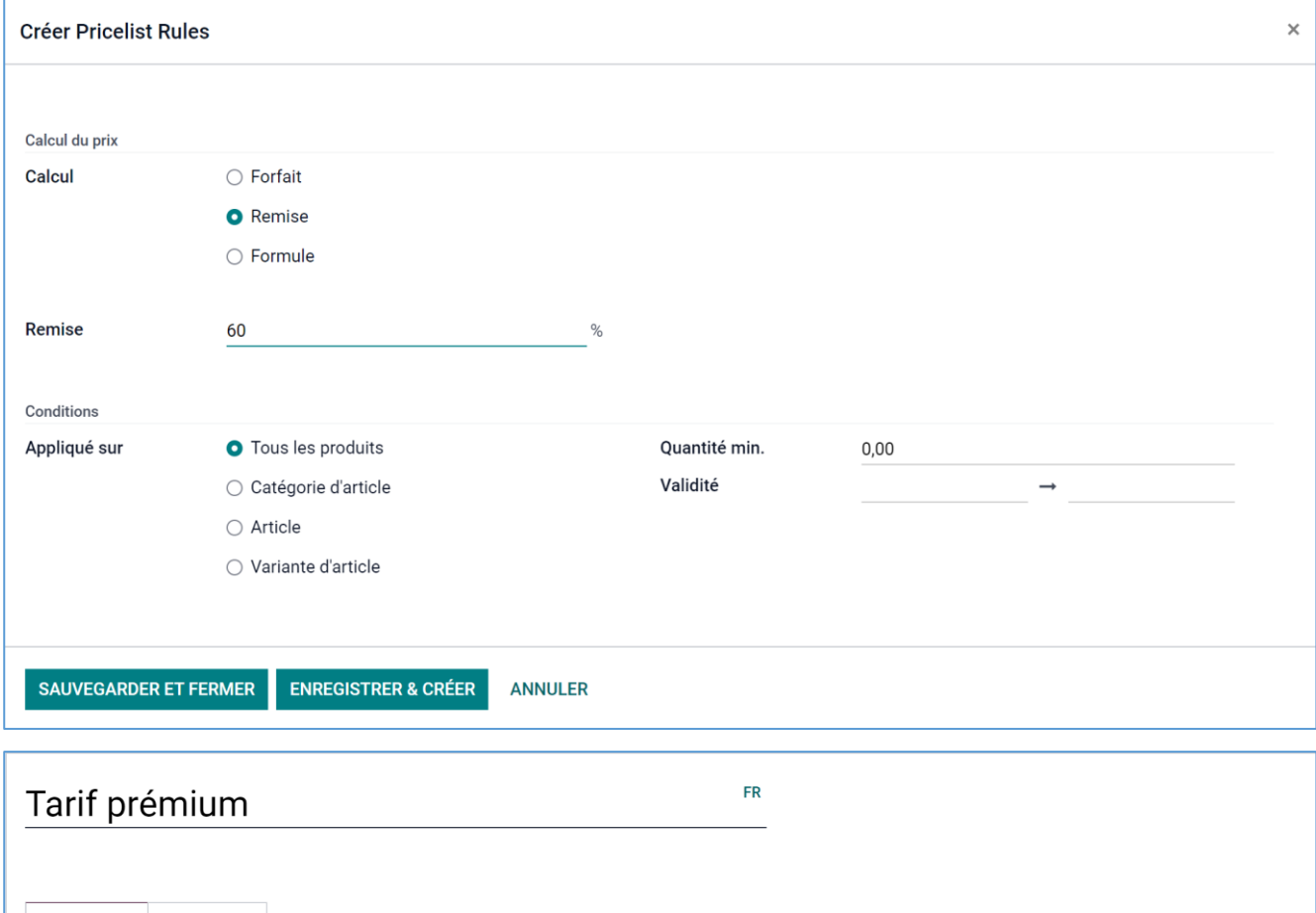

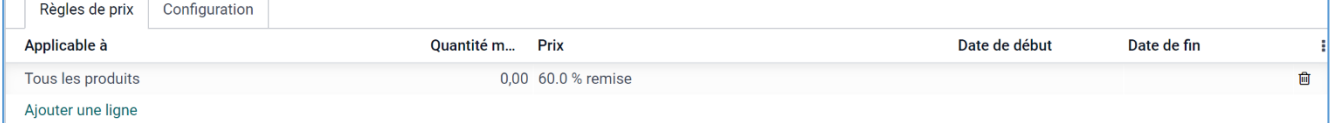

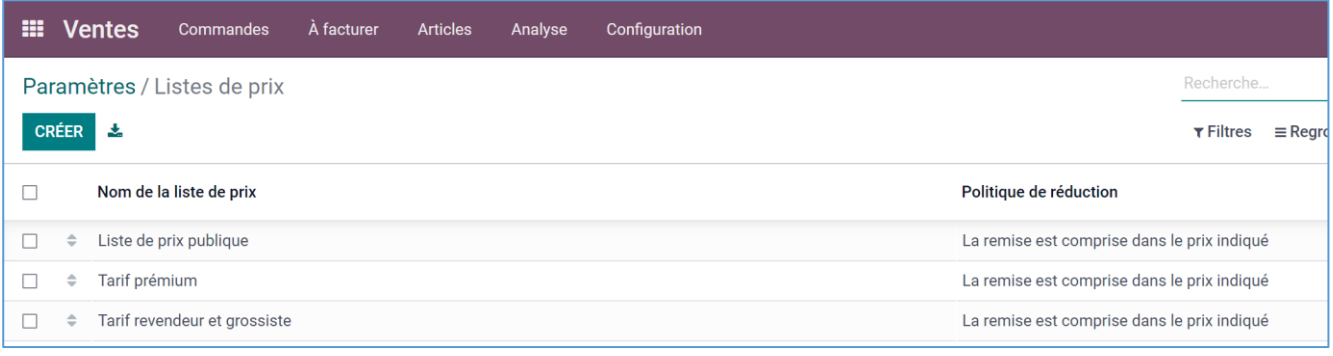